# **Question: 1**

A business analyst needs to visualize the sales of products by product category, product sub-category, and product name. The analyst would like to see the relative sales by product hierarchy without using a drill-down dimension.

Which chart type should the analyst use?

- A. Grid chart
- B. Block chart
- C. Combo chart
- D. Radar chart

**Answer: A** 

## **Question: 2**

#### Refer to the exhibits.

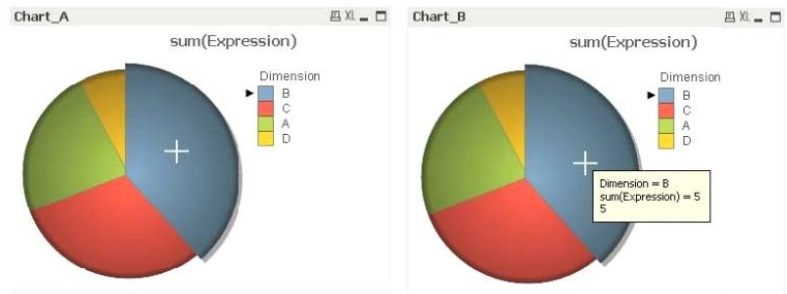

A business analyst needs to modify Chart\_A so that it looks like Chart\_B when users hover a mouse over it.

Which two actions should the business analyst take to meet this requirement? (Select two.)

- A. In the Dimensions tab, check Show All Values
- B. In the Expressions tab, check Text as Pop-up
- C. In the Presentation tab, check Pop-up Labels

D. In the Expressions tab, check Values on Data Points

E. In the Presentation tab, check Show Numbers in Legend

**Answer: CD** 

## **Question: 3**

Which three options can be used to change the background on a bar chart? (Select three )

A. Color

- B. Image
- C. Multicolored
- D. Dynamic Image
- E. Persistent Colors

#### **Answer: ABC**

### **Question: 4**

Refer to the exhibit.

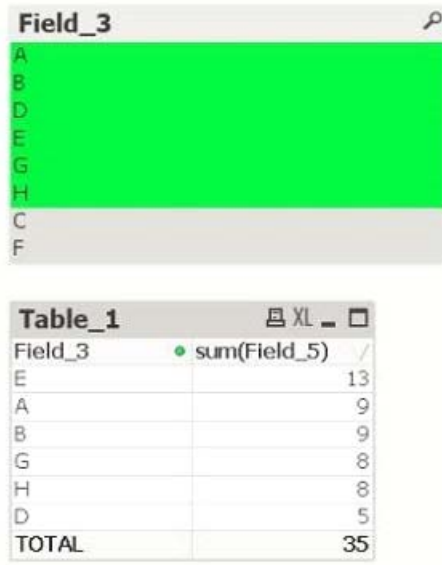

The TOTAL in Table\_1 equals 35 instead of 52 What will this indicate about a data model?

- A. There is at least one synthetic key in the data model
- B. The Expression Total is selected as Total Mode in Table\_1
- C. There is a many-to-many relationship between Field\_3 and Field\_5
- D. Dimension Limits are used in Table 1 to restrict the displayed values

#### **Answer: A**

## **Question: 5**

A business analyst needs to analyze average sales by product number and country by year. Which measure(s) should the business analyst use?

A. Year

- B. Average Sales
- C. Average Sales and Year

D. Product Number and Average Sales

## **Answer: D**